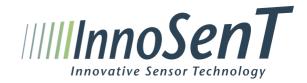

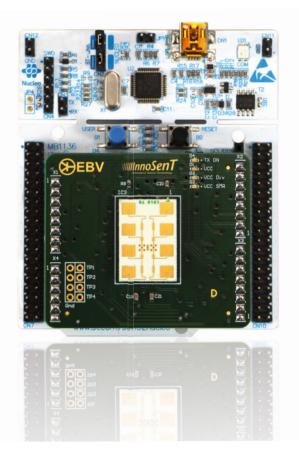

## Content

| Introduction                           | 3  |
|----------------------------------------|----|
| Installation                           | 4  |
| Brief Introduction to Radar Principles | 6  |
| Getting Started                        | 11 |
| Radar configurable parameters          | 19 |
| Data Transmission                      | 20 |
| Signal Processing                      | 22 |
| Frequency Auto-Calibration             | 22 |
| Complete Application Diagram           | 24 |
| Hardware                               | 25 |
| References                             | 28 |
| History                                | 28 |

## 1. Introduction

## Overview

The Evaluation Kit "EVALKIT SMR-334" is a programmable compact radar system with a focus on creating a friendly and easy-to-use FMCW radar platform. It comes with a custom and open firmware that provides beginners with an easy way to experience radar sensors in their application and take a look into the signal processing with our detailed examples.

The SMR-Eval Kit is built around the SMR sensor family and comes equipped with our flagship module SMR-334. The underlying STM32F401RE Nucleo Board from ST provides the necessary processing power and interface to the IDE and GUI. The kit comes with all necessary hardware, software and documentation to quickly start evaluating innovative radar technology.

### Features

•

- Supports Doppler and FMCW radar principle •
- VCO controlled with 16-bit DAC on the SMR interface module •
- Stereo receiver •
- 12bit data acquisition •
- Configurable Doppler frequency and FMCW bandwidth •
- •
- Simple GUI to visualize receive signals •
- ADC raw data and FFT display •
- Configurable radar parameters for advanced users - Bandwidth
  - ADC sampling rate
  - Frequency auto-calibration enable
  - Etc.
- Full SMR antenna module control •
- System power and communication via a single USB interface •
- Kit

## SMR Evaluation Kit user manual

Frequency auto-calibration for compliance with government regulations

Source code with detailed comments giving users full control to the Evaluation

## 2. Installation

## Hardware Installation

The SMR-EvalKit packet consists of:

- SMR antenna module
- STM32F401RE-Nucleoboard
- Mini USB cable
- Download link on the InnoSenT Homepage: Project files with Source code, GUI, User Manual, Quickstart Software, SMR Data Sheet)

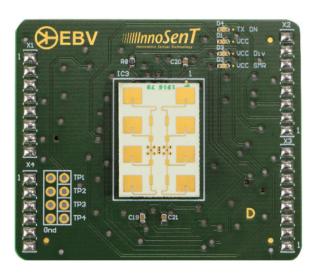

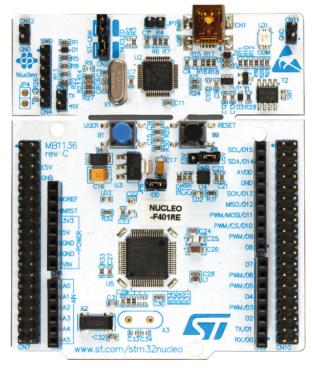

Figure 1: SMR Antenna module

Figure 2: STM32F401RE-Nucleoboard

In order to have a proper hardware installation, please follow the instructions below: • The SMR Evaluation Kit comes preassembled, however it is also possible to

- disassemble the two boards.
- in the following picture. Note: before connecting the two boards please make sure the power supply to the STM32F401RE board (via USB cable) is disconnected in order to be checked again before applying the power supply.
- Jumpers on the microcontroller board should be left unchanged.

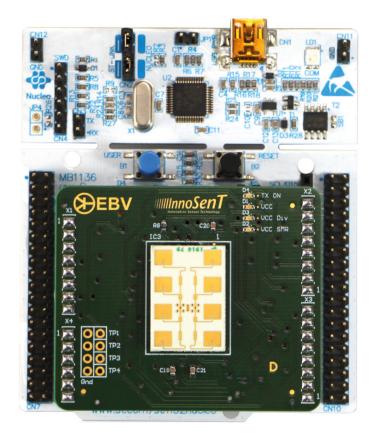

## Software Installation

Please refer to the SMR Evaluation Kit quick start guide for instructions about the software installation.

• When the two boards are separated and need to be assembled, connect them as prevent any damage to the system due to wrong connection and the connection should

Figure 3: SMR-board and STM32 board connection

## 3. Brief Introduction to Radar Principles

## **Doppler Principle**

### **Basis elements**

The CW-Doppler radar is the simplest kind of Radar, but most effective for detecting motion and measuring speed. It utilizes the Doppler Effect, an effect which applies to all sorts of wave generators and says the following:

Wave fronts, transmitted by a wave generator (sound, microwaves, light etc.) hit a moving target. Depending on the direction of the motion of this object, the wave fronts are either "compressed" or "stretched", which finally results in a shift in frequency. The received signal is mixed with the unchanged transmit signal in the receiver (called "homodyne" mixing), which results in a sinusoidal intermediate frequency (IF). It doesn't matter whether the sensor moves relatively to the object or the object moves relatively to the sensor.

As a matter of fact, only the radial component of the velocity vector can be detected. The mathematical formula looks as follows:

$$f_{Doppler} = 2f_0 * \frac{v}{C_0} * \cos \theta$$

- Doppler- or differential frequency f<sub>D</sub>
- Transmit frequency of the radar f<sub>o</sub>
- V velocity of the moving object

C<sub>o</sub> Speed of light

α Angle between the actual direction of motion and the connecting line sensor-object

Selecting 24GHz as transmit frequency, the following rule of thumb applies:

$$f_{\text{Doppler}} = 44 \frac{\text{Hz}}{\text{km/h}} * v * \cos \! \alpha$$

With this simple equation the expected Doppler frequency can easily be calculated and the parameters of the IF-filter and amplifier can be defined.

For instance it is not practical to design the upper frequency limit of the signal conditioning part of a unit detecting human beings much higher than 300Hz, since this corresponds to a speed of 6.8 km/h of a (pretty fast) pedestrian. On the other hand, when using radar sensors to check the speed of cars for example on a German motorway, the amplifier needs to have an upper frequency limit of at least 10 kHz corresponding to 220 km/h.

As a summary the speed of an object can be evaluated by measuring the Doppler frequency (in an analog system by counting the zero crossings or in digital system by frequency analysis with FFT), while considering the angle of the motion vector.

### Please note:

In the very rare case of a perfect circular motion of the object around the sensor, the angle  $\alpha$  would be 900, which causes the cosine and therefore the Doppler frequency to drop to zero. This specific motion won't be detected by this type of radar. However this object would have to move along this circle with absolute perfection, which is highly unlikely for a real life object.

## Identification of direction of motion

Radar sensors with dual IF output can provide information about the direction of motion (leaving or approaching) simply by utilizing two mixer circuits, which are spaced by a quarter wavelength, called an I(n phase)/Q(uadrature phase) mixer.

This information is useful for example in door opener applications, where the door should open only when a person approaches it.

For detailed information on the radar basics, see Application\_Note I-IV on the InnoSenT homepage.

### Example

The calculation of the parameters of the implemented CW-Doppler example is shown below:

| speed of light                      | CO      | 299792458               | m/s  |
|-------------------------------------|---------|-------------------------|------|
| CW-Frequency                        | F       | depending on FREQ_START | Hz   |
|                                     |         | Example: 24.000         | GHz  |
| sampling period                     | Та      | 0.0004                  | S    |
|                                     |         | 400                     | μs   |
| buffer length (number of samples)   | Ν       | 128                     |      |
| sampling time                       | Tsample | 0.0512                  | S    |
|                                     |         | 51.2                    | ms   |
| velocity resolution                 | Vmin    | 0.122                   | m/s  |
|                                     |         | 0.44                    | km/h |
| low pass filter (theoretical)       | LP      | 1250                    | Hz   |
| low pass filter (current hardware)  |         | 915                     | Hz   |
| high pass filter (theoretical)      | HP      | 19.53                   | Hz   |
| high pass filter (current hardware) |         | 20                      | Hz   |

6

$$\mathbf{Tsample} = \mathrm{Ta} * \mathrm{N} = 400\,\mu\mathrm{s} * 128 = \mathbf{51.}\,\mathbf{2ms}$$
$$\mathbf{Vmin} = \frac{C_0}{2 * \mathrm{Tsample} * \mathrm{F}} = \frac{299792458\mathrm{m/s}}{2 * 51.2\mathrm{ms} * 24.000\mathrm{GHz}} = \mathbf{0.122ms}$$
$$\mathbf{Vmax} = \mathrm{Vmin} * \left(\frac{\mathrm{N}}{2} - 1\right) = 0.122ms * \left(\frac{128}{2} - 1\right) = \mathbf{7.68ms}$$
$$\mathbf{LP} = \frac{1}{2 * Ta} = \frac{1}{2 * 400\mu\mathrm{s}} = \mathbf{1250Hz}$$
$$\mathbf{HP} = \frac{1}{Tsample} = \frac{1}{51.2} = \mathbf{19.53Hz}$$

## 4. FMCW Principle

### Basis elements

The FMCW-(Frequency-Modulated-Continuous-Wave) radar is a common approach to detect stationary objects.

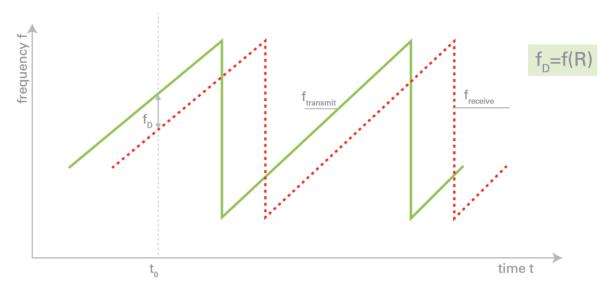

Time-dependent shape of transmit and receive signal of a FMCW radar with sawtooth modulation scheme

Unlike a Pulse Radar the FMCW sensor emits a continuous wave changing the frequency linearly over time. Due to the propagation delay the received signal shows a slightly different frequency compared to the presently generated signal leading to a beat frequency in the receiver, which is proportional to the travelling time.

The following equation describes the relation in case of a sawtooth-modulation:

$$R = \frac{C_0}{2} * T *$$

- f<sub>D</sub> ∆f differential frequency frequency deviation (bandwidth)
- Т sawtooth prepetition time period
- R distance of a reflecting object
- $C_0$ speed of light

For the 24GHz-ISM-Band the modulation bandwidth is limited by regulation to 250MHz at maximum. In consequence the range resolution is limited to 60cm as a theoretical value. In practice ranging for distances greater than 2m is possible with simple data processing. Closer ranges are possible using more complex algorithms.

For more detailed information on the radar basics, see Application\_Note I-IV on the Inno-SenT homepage.

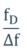

### Crosstalk

A typical problem of FMCW radar is the crosstalk between transmitter and receiver due to non-ideal isolation between them. The crosstalk effect causes blind zone approximately 3m from sensor at 24GHz. This blind zone can be reduced by applying Highpass filtering, but it cannot be eliminated entirely.

### Example

The calculation of the parameters of the implemented FMCW-modulation example is shown below:

| speed of light                      | CO      | 299792458                                 | m/s |
|-------------------------------------|---------|-------------------------------------------|-----|
| bandwidth                           | В       | depending on FREQ_<br>START and FREQ_STOP | Hz  |
|                                     |         | Example: 250                              | MHz |
| sampling period                     | Та      | 0.0004                                    | s   |
|                                     |         | 400                                       | μs  |
| puffer length (number of samples)   | Ν       | 128                                       |     |
| sampling time (modulation time)     | Tsample | 0.0512                                    | S   |
|                                     |         | 51.2                                      | ms  |
| range resolution                    | Rmin    | 0.60                                      | m   |
| maximum range (theoretical)         | Rmax    | 37.8                                      | m   |
| low pass filter (theoretical)       | LP      | 1250                                      | Hz  |
| low pass filter (current hardware)  |         | 915                                       | Hz  |
| high pass filter (theoretical)      | HP      | 19.53                                     | Hz  |
| high pass filter (current hardware) |         | 20                                        | Hz  |

FREQ\_START = 24.000GHz

 $FREQ\_STOP = 24.250GHz$ 

### $\mathbf{B} = FREQ_{STOP} - FREQ_{START} = 24.000GHz - 24.250GHz = 250MHz$

**Tsample** = 
$$Ta * N = 400 \mu s * 128 = 51.2 ms$$

$$\mathbf{Rmin} = \frac{C_0}{2 * B} = \frac{299792458 \text{m/s}}{2 * 250 \text{MHz}} = \mathbf{0.60m}$$
$$\mathbf{Rmax} = \mathbf{Rmin} * \left(\frac{N}{2} - 1\right) = 0.60m * \left(\frac{128}{2} - 1\right) = \mathbf{37.8m}$$
$$\mathbf{LP} = \frac{1}{2 * ta} = \frac{1}{2 * 400 \mu s} = \mathbf{1250Hz}$$
$$\mathbf{HP} = \frac{1}{\text{Tsample}} = \frac{1}{51.2} = \mathbf{19.53Hz}$$

# 5. Getting Started

## **Receive Signals Visualization**

The SMR-EvalKit is a plug-and-play device. The system will boot the previously uploaded firmware as soon as it receives power via its USB port and the IF signals can be visualized using the SMR EvalKit GUI. To visualize receive signals:

- open the SMR EvalKit GUI
- select corresponding Comport of SMR EvalKit

In the GUI, the upper graph shows the raw receive signals on I- and Q-channel. The magnitudes are scaled in digit values. The bottom graph shows the corresponding FFT of raw receive signals and is displayed logarithmic (dB).

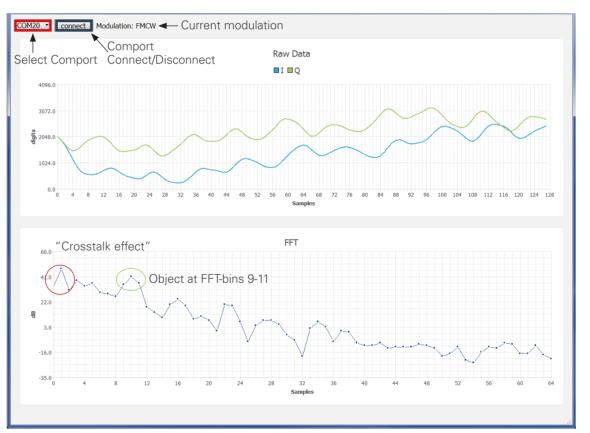

Note: When starting SMR-Evalkit, it may take a few seconds to perform initial frequency calibration and there is no data being transmitted to the PC during this time. It might take a few moments until a signal is displayed in the GUI.

# • Click Connect/Disconnect button to connect or disconnect to SMR EvalKit Comport

## Radar Setting Modification

By modifying and uploading the source code onto the microcontroller board, the radar settings can be changed to different configurations. The following instructions show the procedure for doing this:

- Create a workspace folder for the project e.g: "C:\SMR\_EvaluationKit\_WS" a)
- b) Copy the SMR EvalKit firmware project folder into the workspace
- C) Run SW4STM32 software and select the created workspace folder

| G Workspace Launcher                                                                                              | X         |
|----------------------------------------------------------------------------------------------------|-----------|
| Select a workspace                                                                                                |           |
| Eclipse stores your projects in a folder called a workspace<br>Choose a workspace folder to use for this session. | e.        |
| Workspace: C\SMR_EvaluationKit_WS                                                                                 | Browse    |
|                                                                                                    |           |
| Use this as the default and do not ask again                                                                      |           |
|                                                                                                    | OK Cancel |

#### d) Go to workbench

| C/C++ - Eclipse                                                                                                    | C/C++ - Eclipse                                               | There is a provide the second second                      |                                 |
|----------------------------------------------------------------------------------------------------|---------------------------------------------------------------|-----------------------------------------------------------|---------------------------------|
| File Edit Source Refactor Navigate Search Project Run Window Help                                                                                                    |                                                               | wigate Search Project Run Window Help                     |                                 |
|                                                                                                    |                                                               | 8 • 5 • 6 • 12 • 0 • 6 • 6 • 1×   6   <b>6</b>   <b>8</b> |                                 |
|                                                                                                    | $[5] = [0] = [0] \oplus [0] \oplus [0] \oplus [0] \oplus [0]$ |                                                           | Quick Access                    |
| Workbench                                                                                                    | Project Explorer 😂 👘 🗖                                        |                                                           | <u>*0</u> × *                   |
|                                                                                                    | E 🤤 🐏 🍯                                                       |                                                           |                                 |
| Welcome to the Eclipse IDE for C/C++                                                                                                    |                                                               |                                                           | An outline is not<br>available. |
|                                                                                                    |                                                               |                                                           |                                 |
| Developers                                                                                                    |                                                               |                                                           |                                 |
|                                                                                                    |                                                               |                                                           |                                 |
| Overview Tutorials                                                                                                    |                                                               |                                                           |                                 |
| Get an overview of the features Go through tutorials                                                                                                    |                                                               |                                                           |                                 |
|                                                                                                    |                                                               |                                                           |                                 |
| Samples A What's New                                                                                                    |                                                               |                                                           |                                 |
| Try out the samples V Find out what is new                                                                                                    |                                                               |                                                           |                                 |
|                                                                                                    |                                                               |                                                           |                                 |
|                                                                                                    |                                                               |                                                           |                                 |
|                                                                                                    |                                                               |                                                           |                                 |
|                                                                                                    |                                                               |                                                           |                                 |
|                                                                                                    |                                                               |                                                           | 9 7 7 8                         |
|                                                                                                    |                                                               | Problems  Tasks  Console  Properties I items              | P                               |
| <ul> <li>Consider a second state of the second state of the se</li></ul> |                                                               |                                                           | Resource Path                   |
|                                                                                                    |                                                               |                                                           |                                 |
|                                                                                                    |                                                               |                                                           |                                 |
|                                                                                                    |                                                               | я ( п                                                     |                                 |
|                                                                                                    | 0 items selected                                              |                                                           |                                 |

Import the project containing the source code into the workspace. In the Project a) Explorer tab -> Right Click -> Import -> General -> Existing Projects into Workspace -> Select root directory -> Brower -> "select directory where the source code project located" -> OK -> Finish

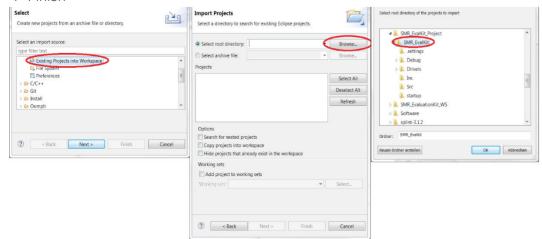

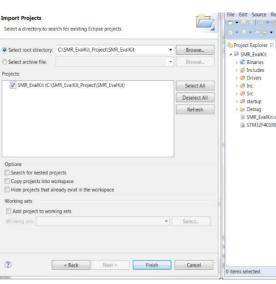

#### Expand the project and open the file "CONFIG.h" in "Inc" folder b)

| 1 |                                |                                                  |                    |
|---|--------------------------------|--------------------------------------------------|--------------------|
| ſ | C/C++ - SMR_EvalKit/Inc/C      | ONFIG.h - Eclipse                                |                    |
|   | File Edit Source Refactor      | Navigate Search Project Run Windo                | w Help             |
|   | 📑 🕶 🔒 🕼 📎 🕶 🚳 🖛 🗟              | × & the test test test test test test test       | • O • 9 • 0        |
|   |                                |                                                  |                    |
| Ľ |                                |                                                  |                    |
| Ľ | Project Exp 🛛 🗖 🗖              | CONFIG.h 🛛                                       |                    |
| Ľ |                                | 28 /* DEFINE the active modula                   |                    |
| l | a 😂 SMR_EvalKit 🔺              | 29 #define MODULATION                            | (0)                |
|   | Binaries                       | 31 /*                                            |                    |
| H | Includes                       | 32                                               |                    |
| Ľ | Drivers                        | 33⊖/* frequency settings                         |                    |
|   | 4 😕 Inc                        | 34 /* !!!ATTENTION: the freque                   |                    |
| Ľ | ▷ h ad5662.h ▷ adc.h.          | 35 #define FREQ_START<br>36 #define FREQ_STOP    | (24050)<br>(24200) |
|   | CONFIG.h                       | 30 #define FREQ_STOP                             | (24200)            |
| l | b dma.h                        | 380 /*                                           |                    |
| l | Framework.h                    | 39 /************************************         | *******            |
|   | p in Frameworkh<br>p in gpio.h | 40                                               |                    |
| l | Initialization.                | 41⊕ /*** MAY ONLY BE CHANGED IF                  | YOU KNOW WHA       |
| l | Main.h                         | 42 /*                                            |                    |
|   | Processing.h                   | 44⊖ /* CW-modulation settings                    |                    |
| Π | Protocol.h                     | 45 /* sample time */                             |                    |
| L | In spi.h                       | 46 #define SAMPLING_PERIOD                       | (400u)             |
| Ľ | ▷ In stm32f4xx ha              | 47                                               |                    |
| Π | ▷ In stm32f4xx_it.h            | 48 /* cycle time */<br>49 #define CYCLE DURATION | (200000)           |
|   | system_clock.                  | 49 #define CYCLE_DURATION<br>50 /*               | (2000000)          |
| Π | ⊳ là tim.h                     | 51                                               |                    |
| l | b is usart.h                   | •                                                |                    |
| Π | CONFIG.h.bak                   | 🖹 Problems 🛿 🧟 Tasks 🖳 Console 🔲                 | Droportion @ Con   |
|   | Initialization.                |                                                  | Properties Ar Sea  |
| Π | stm32f4xx_it.                  | 0 items                                          |                    |
|   | ▷ 😂 Src                        | Description                                      |                    |
|   | Image: Startup                 |                                                  |                    |
|   | 🛛 🗁 Debug                      |                                                  |                    |
| Ľ | SMR_EvalKit.ioc •              |                                                  |                    |
|   | < <u> </u>                     |                                                  |                    |
| ſ |                                | Writable                                         | Smart Insert       |

|                | Project Run Window Help                       |                                                                                                    |  |  |  |  |  |  |
|----------------|-----------------------------------------------|----------------------------------------------------------------------------------------------------|--|--|--|--|--|--|
| * ≥ ≥ ≤ ≤ ≤    |                                               |                                                                                                    |  |  |  |  |  |  |
| ÷ •            | Quick Access 🔡 🛱                              | C/C++                                                                                                |  |  |  |  |  |  |
| K<br>txflashid |                                               | O 22 <sup>a</sup> s <sup>a</sup> □<br><sup>3</sup> P <sup>a</sup><br>An outline is not<br>available. |  |  |  |  |  |  |
|                | 🖹 Problems 🗐 Tasks 🔍 Console 🛙 🗖 Properties 📑 | 0 • 🗂 • ° 8                                                                                          |  |  |  |  |  |  |
|                | No consoles to display at this time.          |                                                                                                    |  |  |  |  |  |  |
|                |                                               |                                                                                                    |  |  |  |  |  |  |
|                |                                               |                                                                                                    |  |  |  |  |  |  |

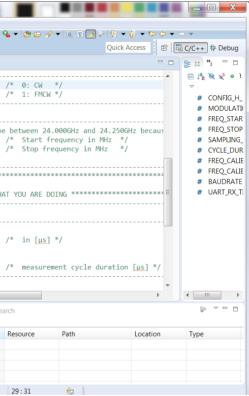

The radar setting can be changed by modifying the parameters in this "CONFIG.h" C) file. For example changing radar configuration to FMCW mode by setting "#define MODULATION (1) "

| ) C/C++ - SMR_EvalKit/Inc/C           | ONFIG.h - Eclipse<br>Navigate Search Project | Rup Window Help         |                        |                |                                       |                 |
|---------------------------------------|----------------------------------------------|-------------------------|------------------------|----------------|---------------------------------------|-----------------|
|                                       | i 🔌 🖾 🏪 🔐 ▼ 🚳 ▼ 🗟                            |                         | - 💁 - 🍅 🖂 🖌            | / - 🗉 🖬 🍠 💝    | 9 - A                                 | ⇒ <b>-</b>      |
|                                       |                                              |                         |                        |                | Quick Access                          | 🖻 C/C++ 🕸 Debu  |
| Project Exp 🛛 🗖 🗖                     | B CONFIG.h ∺                                 |                         |                        |                | - 0                                   | <u>₽</u> ≈ »₃ = |
| ⊟ 🔄 🐌 🗵                               | 28 /* DEFINE the act                         |                         |                        |                | · · · · · · · · · · · · · · · · · · · | 🖃 🗦 🖁 🙀 🐒 🖉     |
| 🛯 😂 SMR_EvalKit                       | 29 #define MODULATIO                         | N (1)                   | /* 0: CW<br>/* 1: FMCV |                |                                       | ~               |
| Binaries                              | 30                                           |                         | /~ 1: FMCI             | N ~7           |                                       | # CONFIG        |
| Includes                              | 32                                           |                         |                        |                |                                       | # MODUL         |
| Drivers                               | 330 /* frequency sett                        | ings                    |                        |                |                                       | # FREQ_ST       |
| 🔺 🐸 Inc                               | 34 /* !!!ATTENTION:                          | the frequency shoul     | d be between 24        | 4.000GHz and 2 | 4.250GHz becaus                       | # FREQ_ST       |
| ad5662.h                              | 35 #define FREQ_STAR                         |                         |                        |                |                                       | # SAMPLI        |
| Adc.h                                 | 36 #define FREQ_STOP                         | (24200)                 | /* Stop fr             | requency in MH | z */                                  | # CYCLE_D       |
| CONFIG.h                              | 37<br>38⊕ /*                                 |                         |                        |                |                                       | # FREQ_C/       |
| 🖻 庙 dma.h                             | 38 /*                                        |                         |                        |                |                                       | # FREQ_C/       |
| Framework.h                           | 40                                           |                         |                        |                |                                       | # BAUDRA        |
| b 🗟 gpio.h                            | 410 /*** MAY ONLY BE                         | CHANGED TE YOU KNOW     | WHAT YOU ARE D         | OOTNG *******  | **********                            | # UART_R        |
| Initialization.                       | 42 /*                                        |                         |                        |                |                                       |                 |
| Imain.h                               | 43                                           |                         |                        |                |                                       |                 |
| Processing.h                          | 44⊖ /* CW-modulation                         |                         |                        |                |                                       |                 |
| Protocol.h                            | 45 /* sample time *                          |                         |                        |                |                                       |                 |
| b 🗟 spi.h                             | 46 #define SAMPLING_<br>47                   | PERIOD (400u)           | /* in [ <u>µs</u> ]    | ] */           |                                       |                 |
| Image: Stm32f4xx_ha                   | 47<br>48 /* cvcle time *                     | /                       |                        |                |                                       |                 |
| Istm32f4xx_it.k                       | 49 #define CYCLE DUR                         |                         | ) /* measure           | ement cycle du | ration [us] */                        |                 |
| Isystem_clock.                        | 50 /*                                        |                         |                        |                | ( <u>[]]</u> /                        |                 |
| b lim.h                               | 51                                           |                         |                        |                | -                                     |                 |
| b la usart.h                          | 4                                            |                         |                        |                | 4                                     | •               |
| CONFIG.h.bak                          | 🖹 Problems 🛛 🧔 Tasks 📃                       | Consolo 🔲 Droportios 👌  | 9 Caarab               |                |                                       | 5 V P           |
| Initialization.                       |                                              | Console im Properties A | Search                 |                |                                       |                 |
| stm32f4xx_it.ł                        | 0 items                                      | ~                       |                        |                |                                       |                 |
| Src                                   | Description                                  |                         | Resource               | Path           | Location                              | Туре            |
| Image: Startup                        |                                              |                         |                        |                |                                       |                 |
| Debug                                 |                                              |                         |                        |                |                                       |                 |
| SMR_EvalKit.ioc -                     |                                              |                         |                        |                |                                       |                 |
| · · · · · · · · · · · · · · · · · · · |                                              |                         |                        |                |                                       |                 |
|                                       |                                              |                         |                        |                |                                       |                 |

Build the project after changing radar setting in "CONFIG.h" file. Note: It may be d) necessary to clean and refresh the project folder before building. Right click on project folder -> Clean Project. Right click on project folder -> Refresh. Right click on project folder -> Build Project.

| ⊖ c/c  | ++ -     | - SMR_EvalKit/Src/main.c - Eclipse                                |                                                     | _   C    | X                                                                                                    |
|--------|----------|-------------------------------------------------------------------|-----------------------------------------------------|----------|----------------------------------------------------------------------------------------------------|
| File E | Edit     | Source Refactor Navigate Search Project Run Wind                  | low Help                                            |          |                                                                                                    |
| - 12   |          | 🔝 🗞 🕶 🚳 💌 🕹 🐂 🔂 🕶 🖓 🕶 🕑 🕶                                         | ‡> • • • • • • • • • • • • • • • • • • •            |          |                                                                                                    |
| 12 -   |          | $\mathbf{v} \div \mathbf{\phi} \mathbf{v} \Rightarrow \mathbf{v}$ | Quick Access                                        | C++ *    | 🌾 Debug                                                                                                    |
| 🕒 Pro  | ject     | Explorer 🛛 🗖 🗖 Processing.c 📝 main.c                              | 2                                                   | · 🗆      | »₃ □                                                                                                    |
|        |          | New                                                               | : main.c.                                           | *        | 9 E I                                                                                                    |
| ▲ 😂    |          | Go Into                                                           |                                                     | =        | ~                                                                                                    |
| - P    |          | Open in New Window                                                | xx_hal.h"                                           |          | ≌ m<br>∎ st                                                                                                    |
| Þ      | D        | Copy Ctrl+C                                                       | ath.h"<br>onst structs.h"                           |          | ∎ a                                                                                                    |
| Þ      | ß        | Paste Ctrl+V                                                      | blist_structs.n                                     |          | 😐 d                                                                                                    |
| ₽      | ×        | Delete Delete                                                     |                                                     |          | 🖬 st                                                                                                    |
| ₽      | <u>.</u> | Remove from Context Ctrl+Alt+Shift+Down                           |                                                     |          | 🖳 ti                                                                                                    |
| ₽      |          | Source +                                                          |                                                     |          | 🖬 u:                                                                                                    |
|        |          | Move                                                              | •                                                   |          | ∎ g                                                                                                    |
|        |          | Rename F2                                                         |                                                     |          | s)                                                                                                    |
|        |          | Import                                                            | N Includes */                                       |          | u lo                                                                                                    |
|        |          | Export                                                            | lock.h"                                             |          | S Fr                                                                                                    |
|        |          | Build Project                                                     | 1"                                                  |          | 🖬 Pi                                                                                                    |
|        |          | Clean Project                                                     | ization.h"<br>'k.h"                                 |          | 🖬 ai                                                                                                    |
|        | 8        | Refresh F5                                                        | ing.h"                                              |          | ÷ Ei                                                                                                    |
|        |          | Close Project<br>Close Unrelated Projects                         | h"                                                  |          | • m                                                                                                    |
|        |          |                                                                   | Includes */                                         |          | • Ei                                                                                                    |
|        |          | Make Targets                                                      | 4 111                                               | *        | <ul> <li>✓ □</li> <li>✓ □</li></ul> |
|        |          | Index  Build Configurations                                       |                                                     |          |                                                                                                    |
|        |          |                                                                   | sole 🛙 🔲 Properties                                 |          |                                                                                                    |
|        |          | Show in Remote Systems view                                       |                                                     |          |                                                                                                    |
|        |          |                                                                   | Ac6 STM32 Debugging] C:/Ac6/SystemWorkbench/pluging | s/fr.ace | .mcu.exter                                                                                                    |
|        |          | Add/Remove Splint Nature Run As                                   | inguage does not match this frame.                  |          | -                                                                                                    |
|        |          | Debug As                                                          |                                                     |          |                                                                                                    |
|        |          | Profile As                                                        | III                                                 |          | - F                                                                                                    |
| 🐸 SMI  |          | Restore from Local History                                        | :                                                   |          |                                                                                                    |
|        | C.       | Convert to C++                                                    | 1                                                   |          |                                                                                                    |

Upload the modified source code onto microcontroller board. Right click on e) project folder (or left click on debug arrow button) -> Debug As -> Ac6 STM32 C/C++ Application

| C/C++ - SMR_EvalKit/Src/main.c - Ecli                                                                                                    | pse                                                                                                    |                                                                                                    |                                                                                                    |                                       |  |  |  |
|----------------------------------------------------------------------------------------------------|----------------------------------------------------------------------------------------------------|----------------------------------------------------------------------------------------------------|----------------------------------------------------------------------------------------------------|---------------------------------------|--|--|--|
| File Edit Source Refactor Navigate                                                                                                    | Search                                                                                                    | n Projec                                                                                                    | t Run Windo                                                                                                    | w Help                                |  |  |  |
| 📑 🛨 🔛 🐚 🛞 🕶 🗞 🕶 🗟 🛨 🚳                                                                                                    | ▼ C <sup>2</sup>                                                                                                    | • 🞯 •                                                                                                    | $\sim$                                                                                                    |                                       |  |  |  |
| ∮ + ∅ + ♥ Φ + ⇒ +                                                                                                    |                                                                                                    |                                                                                                    | (no launch                                                                                                    | history)                              |  |  |  |
| Project Explorer 🛛 🗖 🗖                                                                                                    |                                                                                                    | IFIG.h                                                                                                    | Debug As                                                                                                    |                                       |  |  |  |
| 🗏 😫 🔮 ▽                                                                                                    | 127                                                                                                    | /* St                                                                                                    | -                                                                                                    | nfigurations                          |  |  |  |
| 🔺 🚰 SMR_EvalKit                                                                                                    | 128<br>129                                                                                                    | HAL_                                                                                                    | Organize I                                                                                                    | -avorites                             |  |  |  |
| <ul> <li>Includes</li> <li>Brivers</li> </ul>                                                                                                    | 130                                                                                                    | /* US                                                                                                    | SER CODE END                                                                                                    | 2 */                                  |  |  |  |
| A 🖓 Inc                                                                                                    | 131                                                                                                    |                                                                                                    |                                                                                                    |                                       |  |  |  |
| ⊳ 🖻 ad5662.h                                                                                                    | 132<br>133                                                                                                    |                                                                                                    | finite loop<br>SER CODE BEG                                                                                                    |                                       |  |  |  |
| ⊳ 🖻 adc.h                                                                                                    | 134                                                                                                    | while                                                                                                    |                                                                                                    |                                       |  |  |  |
| ▷ 🖻 CONFIG.h<br>▷ 🖻 dma.h                                                                                                    | 135<br>136                                                                                                    | {<br>/* II                                                                                                    | SER CODE END                                                                                                    | WHTLE */                              |  |  |  |
| Framework.h                                                                                                    | 137                                                                                                    |                                                                                                    |                                                                                                    | ate == HAL_UAR1                       |  |  |  |
| ⊳ 🖻 gpio.h                                                                                                    | 138<br>139                                                                                                    | {                                                                                                    |                                                                                                    | T Receive IT(&                        |  |  |  |
| Initialization.h                                                                                                    | 140                                                                                                    |                                                                                                    | {                                                                                                    | I_RECEIVE_II(di                       |  |  |  |
| Main.h                                                                                                    | 141                                                                                                    |                                                                                                    |                                                                                                    | Handler();                            |  |  |  |
| <ul> <li>Processing.h</li> <li>Protocol.h</li> </ul>                                                                                                    | 142<br>143                                                                                                    | }                                                                                                    | }                                                                                                    |                                       |  |  |  |
| ⊳ 🖻 spi.h                                                                                                    | 144                                                                                                    |                                                                                                    |                                                                                                    |                                       |  |  |  |
| Istm32f4xx_hal_conf.h                                                                                                    | 145<br>146                                                                                                    |                                                                                                    | ActivateComm<br>ExecuteComma                                                                                                    |                                       |  |  |  |
| ▶ 🗎 stm32f4xx_it.h                                                                                                    | 147                                                                                                    |                                                                                                    | SER CODE BEG                                                                                                    |                                       |  |  |  |
| ▷ là system_clock.h ▷ là tim.h                                                                                                    | 148                                                                                                    | 1                                                                                                    |                                                                                                    |                                       |  |  |  |
| ▷ 🖻 usart.h                                                                                                    | 149                                                                                                    | }                                                                                                    |                                                                                                    | 1                                     |  |  |  |
| stm32f4xx_it.h.bak                                                                                                    |                                                                                                    |                                                                                                    |                                                                                                    |                                       |  |  |  |
| ⊳ 😂 Src                                                                                                    |                                                                                                    |                                                                                                    |                                                                                                    | ole 🛛 🔲 Properties                    |  |  |  |
| Balance                                                                                                    |                                                                                                    |                                                                                                    | <pre>le [SMR_EvalKit      * Build of c</pre>                                                                                                    | onfiguration D                        |  |  |  |
| Debug SMR_EvalKit_V1.ioc                                                                                                    | make a                                                                                                    | all                                                                                                    |                                                                                                    |                                       |  |  |  |
| STM32F401RETx_FLASH.Id                                                                                                    |                                                                                                    |                                                                                                    | le:/start<br>CU GCC Assem                                                                                                    | up/startup_stm                        |  |  |  |
|                                                                                                    |                                                                                                    |                                                                                                    | it Proiect\[                                                                                                    |                                       |  |  |  |
|                                                                                                    | •                                                                                                    |                                                                                                    |                                                                                                    |                                       |  |  |  |
| 0 <b>T</b>                                                                                                    |                                                                                                    |                                                                                                    |                                                                                                    | <b>" D</b>                            |  |  |  |
| f) To run the a                                                                                                    | ppli                                                                                                    | catio                                                                                                    | on. Click                                                                                                    | on "Rur                               |  |  |  |
| Debug - SMR_EvalKit/Src/main.c - Eclip                                                                                                    |                                                                                                    |                                                                                                    |                                                                                                    |                                       |  |  |  |
|                                                                                                    |                                                                                                    |                                                                                                    |                                                                                                    |                                       |  |  |  |
| (                                                                                                    |                                                                                                    | Projec                                                                                                    | t Run Window                                                                                                    | v Help                                |  |  |  |
| File Edit Source Refactor Navigate                                                                                                    | Search                                                                                                    |                                                                                                    |                                                                                                    |                                       |  |  |  |
| (                                                                                                    | Search                                                                                                    |                                                                                                    |                                                                                                    |                                       |  |  |  |
| File Edit Source Refactor Navigate                                                                                                    | Search                                                                                                    | 東武                                                                                                    | S = 4 ★                                                                                                    | 0 - 9 - 12 0                          |  |  |  |
| File Edit Source Refactor Navigate                                                                                                    | Search<br>ତ: i≓                                                                                                    | 東武                                                                                                    | S = 4 + S                                                                                                    | 0 - 9 - 12 0                          |  |  |  |
| File Edit Source Refactor Navigate                                                                                                    | Search<br>ତ: i≓                                                                                                    | 東武                                                                                                    | S = 4 ★                                                                                                    | 0 - 9 - 12 0                          |  |  |  |
| File Edit Source Refactor Navigate                                                                                                    | Search<br>I≫: i≓<br>gging]                                                                                                    | 東武                                                                                                    | S = 4 ★                                                                                                    | O ▼ 9 ▼ 2 0 00                        |  |  |  |
| File Edit Source Refactor Navigate                                                                                                    | Search<br>I≫ i≓<br>gging]<br>⊌kpoint)                                                                                                    | 東武                                                                                                    | S = 4 ★                                                                                                    | O ▼ 9 ▼ 2 0 00                        |  |  |  |
| File Edit Source Refactor Navigate                                                                                                    | Search<br>gging]<br>skpoint)<br>3e2c                                                                                                    | 司 武  <br> <br> 後 #                                                                                                    | & <b>1 ₩ ★</b> ▼                                                                                                    | O ▼ 9 ▼ 2 0 00                        |  |  |  |
| File Edit Source Refactor Navigate                                                                                                    | Search<br>gging]<br>skpoint)<br>3e2c                                                                                                    | 司 武  <br> <br> 後 #                                                                                                    | & <b>1 ₩ ★</b> ▼                                                                                                    | O ▼ 9 ▼ 2 0 00                        |  |  |  |
| File Edit Source Refactor Navigate                                                                                                    | Search<br>gging]<br>skpoint)<br>3e2c                                                                                                    | 司 武  <br> <br> 後 #                                                                                                    | & <b>1 ₩ ★</b> ▼                                                                                                    | O ▼ 9 ▼ 2 0 00                        |  |  |  |
| File Edit Source Refactor Navigate         Image: Constraint of the second second se                                                           | Search<br>gging]<br>skpoint)<br>3e2c                                                                                                    | 司 武  <br> <br> 後 #                                                                                                    | & <b>1 ₩ ★</b> ▼                                                                                                    | O ▼ 9 ▼ 2 0 00                        |  |  |  |
| File Edit Source Refactor Navigate  File Edit Source Refactor Navigate  File Edit Source Refactor Navi | Search<br>gging]<br>skpoint)<br>3e2c<br>ins/fr.ac                                                                                                    | - = <br>* # #  <br>6.mcu.ext                                                                                                    | & <b>1 ₩ ★</b> ▼                                                                                                    | O ▼ 9 ▼ 2 0 00                        |  |  |  |
| File Edit Source Refactor Navigate         Image: Source Refactor Navigate         Image: Source Refactor Navigate<                                                                                                    | Search<br>gging]<br>skpoint)<br>3e2c                                                                                                    | - = <br>* # #  <br>6.mcu.ext                                                                                                    | & <b>1 ₩ ★</b> ▼                                                                                                    | O ▼ 9 ▼ 2 0 00                        |  |  |  |
| File Edit Source Refactor Navigate  File Edit Source Refactor Navigate  File Edit Source Refactor Navigate  File Edit Source Refactor Navigate  File Edit Source Refactor Navigate  File Edit Source Refactor Navigate  File Rome Source  File Rome Source  File Rome Rome Source  File Rome Rome Rome Rome  | Search<br>gging]<br>akpoint)<br>3e2c<br>ins/fr.ac                                                                                                    | - = <br>* # #  <br>6.mcu.ext                                                                                                    | & <b>1 ₩ ★</b> ▼                                                                                                    | O ▼ 9 ▼ 2 0 00                        |  |  |  |
| File Edit Source Refactor Navigate         Image: Source Refactor Navigate         Image: Source Refactor Navigate<                                                                                                    | Search<br>gging]<br>akpoint)<br>3e2c<br>ins/fr.ac                                                                                                    | - = <br>* # #  <br>6.mcu.ext                                                                                                    | & <b>1 ₩ ★</b> ▼                                                                                                    | O ▼ 9 ▼ 2 0 00                        |  |  |  |
| File Edit Source Refactor Navigate  File Edit Source Refactor Navigate  File Edit Source Refactor Navigate  File Edit Source Refactor Navigate  File Edit Source Refactor Navigate  File Edit Source Refactor Navigate  File Rome Source  File Rome Source  File Rome Rome Source  File Rome Rome Rome Rome  | Search<br>gging]<br>skpoint)<br>3e2c<br>ins/fr.ac<br>main.                                                                                            | <ul> <li>₹</li></ul>                                                                                                    | & <b>1 ₩ ★</b> ▼                                                                                                    | O ▼ 9 ▼ 2 0 00                        |  |  |  |
| File Edit Source Refactor Navigate  File Edit Source Refactor Navigate  File Edit Source Refactor Navigate  File Edit Source Refactor Navigate  File Source Source Refactor Navigate  File Source Source Sour | Search<br>gging]<br>skpoint)<br>3e2c<br>ins/fr.ac<br>main.                                                                                            | <ul> <li>₹</li></ul>                                                                                                    | & <b>1 ₩ ★</b> ▼                                                                                                    | O ▼ 9 ▼ 2 0 00                        |  |  |  |
| File Edit Source Refactor Navigate File Edit Source Refactor Navigate File Edit Source Refactor Navigate SMR_EvalKitelf [Ac6 STM32 Debu SMR_EvalKitelf A P Thread #1 (Suspended : Bread main() at main.cr35 0x800 J openocd C/Ac6/SystemWorkbench/plug C/Ac6/SystemWorkbench/plug File Name 33 /# Tholudes 34 #include "main.h" 35 #include "main.h" 37 //#include "arm_const_st 38 #include "adc.h"                                                                                                    | Search<br>gging]<br>skpoint)<br>3e2c<br>ins/fr.ac<br>main.                                                                                            | <ul> <li>₹</li></ul>                                                                                                    | & <b>1 ₩ ★</b> ▼                                                                                                    | O ▼ 9 ▼ 2 0 00                        |  |  |  |
| File Edit Source Refactor Navigate  File Edit Source Refactor Navigate  SMR_EvalKitelf [Ac6 STM32 Debu                                                                                                    | Search<br>gging]<br>skpoint)<br>3e2c<br>ins/fr.ac<br>main.                                                                                            | <ul> <li>₹</li></ul>                                                                                                    | & <b>1 ₩ ★</b> ▼                                                                                                    | O ▼ 9 ▼ 2 0 00                        |  |  |  |
| File Edit Source Refactor Navigate  File Edit Source Refactor Navigate  File Edit Source Refactor Navigate  File Edit Source Refactor Navigate  File SMR_EvalKitelf [Ac6 STM32 Debu                                                                                                    | Search<br>gging]<br>kpoint)<br>3e2c<br>ins/fr.ac<br>main.<br>h"<br>ructs.                                                                             | > ₹  <br>% #  <br>6.mcu.ext                                                                                                    | & <b>1 ₩ ★</b> ▼                                                                                                    | O ▼ 9 ▼ 2 0 00                        |  |  |  |
| File Edit Source Refactor Navigate  File Edit Source Refactor Navigate  SMR_EvalKitelf [Ac6 STM32 Debu                                                                                                    | Search<br>gging]<br>kpoint)<br>3e2c<br>ins/fr.ac<br>main.<br>h"<br>ructs.                                                                             | <ul> <li>₹</li></ul>                                                                                                    | & <b>1 ₩ ★</b> ▼                                                                                                    | • • • • • • • • • • • • • • • • • • • |  |  |  |
| File Edit Source Refactor Navigate  File Edit Source Refactor Navigate  SMR_EvalKitelf [Ac6 STM32 Debu  SMR_EvalKitelf  SMR_EvalKitelf  SMR_EvalKitelf  SMR_EvalKitelf  Smain() at main.c75 0x800  C/Ac6/SystemWorkbench/plug   File Name  C/Ac6/SystemWorkbench/plug   File Name  SMR  SMR  SMR  SMR  SMR  SMR  SMR  SM                                                                                                    | Search<br>gging]<br>kpoint)<br>3e2c<br>main.<br>h"<br>ructs.                                                                                          | • 司 武  <br>後 絆  <br>6.mcu.ext<br>h*<br>m<br>ables ()                                                                                                    | Semaltools.arm-                                                                                                    | • • • • • • • • • • • • • • • • • • • |  |  |  |
| File Edit Source Refactor Navigate File Edit Source Refactor Navigate Smc EvalKitelf [Ac6 STM32 Debu B SMR EvalKitelf B SMR EvalKitelf B Smc EvalKitelf B main() at main.c75 0x800 B openocd C /Ac6/SystemWorkbench/plug  File Name B Tread #1 Include "main.h" B #include "main.h" B #include "arm_const_st B #include "adc.h" File Name B #include "adc.h" File Name B #include "adc.h" File Name B #include "adc.h" File Name B #include "adc.h" File Name B #include "adc.h" File Name B #include "adc.h" File Name B #include "adc.h" B #include "tim.h" File Name B #include "tim.h" File Name B #include #include#include#include#include#include#include#include#include#include | Search<br>gging]<br>kpoint)<br>3e2c<br>main.<br>h"<br>ructs.                                                                                          | • 司 武  <br>後 絆  <br>6.mcu.ext<br>h*<br>m<br>ables ()                                                                                                    | Semaltools.arm-                                                                                                    | • • • • • • • • • • • • • • • • • • • |  |  |  |
| File Edit Source Refactor Navigate  File Edit Source Refactor Navigate  SMR_EvalKitelf [Ac6 STM32 Debu  SMR_EvalKitelf  SMR_EvalKitelf  SMR_EvalKitelf  SMR_EvalKitelf  Smain() at main.c75 0x800  C/Ac6/SystemWorkbench/plug   File Name  C/Ac6/SystemWorkbench/plug   File Name  SMR  SMR  SMR  SMR  SMR  SMR  SMR  SM                                                                                                    | Search<br>gging]<br>kkpoint)<br>kkpoint)<br>search<br>kcolor<br>main.<br>h"<br>ructs.                                                                 | R R R R R R R R R R R R R R R R R R R                                                                                                    | Si % ▼ ■ □ i+ ▼ ■ □ iernaltools.arm- i i Memory orkbench/plugin                                                                                                    | Vari 23 • Br<br>Name                  |  |  |  |
| File Edit Source Refactor Navigate  File Edit Source Refactor Navigate  File Edit Source Refactor Navi | Search<br>gging]<br>gging]<br>kkpoint)<br>3e2c<br>ins/fr.ac<br>main.<br>h"<br>ructs.<br>-<br>-<br>-<br>-<br>-<br>-<br>-<br>-<br>-<br>-<br>-<br>-<br>- | اللهالله | Si % ▼ ■ □ i+ ▼ ■ □ iernaltools.arm- i i Memory orkbench/plugin                                                                                                    | Vari 23 • Br<br>Name                  |  |  |  |
| File Edit Source Refactor Navigate  File Edit Source Refactor Navigate  File Edit Source Refactor Navi | Search<br>gging]<br>gging]<br>kkpoint)<br>3e2c<br>ins/fr.ac<br>main.<br>h"<br>ructs.<br>-<br>-<br>-<br>-<br>-<br>-<br>-<br>-<br>-<br>-<br>-<br>-<br>- | R R R R R R R R R R R R R R R R R R R                                                                                                    | Si % ♥ ♥ i* ♥ ■ □ iernaltools.arm- iernaltools.arm- ion this frame                                                                                                    | Vari 23 • Br<br>Name                  |  |  |  |
| File Edit Source Refactor Navigate  File Edit Source Refactor Navigate  File Edit Source Refactor Navi | Search<br>gging]<br>kkpoint)<br>kkpoint)<br>kkpoint)<br>search<br>search<br>main.<br>h"<br>ructs.<br>Search<br>C/Ac6/<br>does r                       | R R R R R R R R R R R R R R R R R R R                                                                                                    | Si % ♥ ♥ ♥ i ♥ ♥ ■ □ i P ♥ ■ □ i P ♥ ■ □ i |                                       |  |  |  |

Once the firmware has even uploaded to the target and has been run it will be g) stored in the controllers flash memory and run even without connecting to the system workbench on power up.

|                                   | X           |
|-----------------------------------|-------------|
|                                   |             |
| 🐂 😕 🕞 🖋 🔻 📝 🐳 🗉 🔳                 |             |
| Quick Access 😰 😼                  | C/C++       |
| ● 1 Ac6 STM32 C/C++ Application   | 2, 0        |
| 2 Local C/C++ Application         | » El        |
|                                   | ~ • •       |
| _                                 | u m         |
|                                   | 🖬 st        |
|                                   | 🖬 ai        |
|                                   | u u         |
|                                   | st          |
|                                   | ti          |
| _STATE_READY)                     | ч и:<br>ч а |
| -                                 | ■ g<br>■ s\ |
| nuart2, &Uart.rxData, 1) != /     |             |
| Ē _                               | 🖬 In        |
|                                   | 🔛 Fr        |
|                                   | 🖬 Pi        |
|                                   | a a         |
|                                   | ÷ Ei        |
|                                   | ● m<br>● Ei |
| _                                 | ø ∎<br>ø a: |
|                                   | ( III )     |
| ; ↓ ☆ 🚯 💷 🔉 = 🔍 🗹 🛡 ▾ 📬 ▾         |             |
|                                   |             |
| ebug for project SMR_EvalKit **** |             |
|                                   | =           |
| 32f401xe.s'                       |             |
|                                   | -           |
|                                   | P.          |

### n" button.

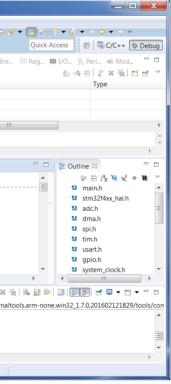

## SMR-EvalKit Pin layout and software components

#### STM32Cubemx a)

The SMR-EvalKit pin layout as well as software components configurations can be viewed using STM32Cubemx. To do this, open STM32Cubemx software and load the file "SMR\_ EvalKit.ioc" in the SMR\_EvalKit\_Project folder.

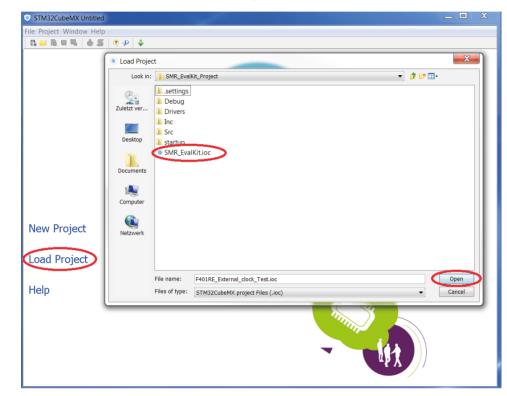

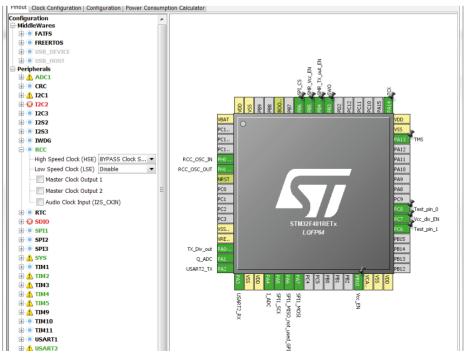

Morpho headers

These headers give access to all STM32 pins.

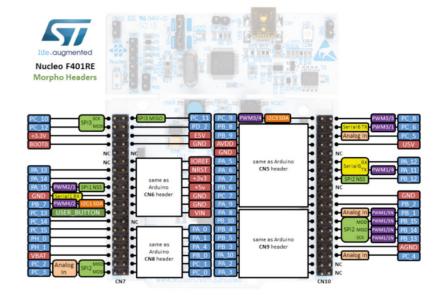

STM32F401RE Pin map (https://developer.mbed.org/platforms/ST-Nucleo-F401RE/)

SMR-EvalKit Pin Configuration b)

| Name          | Pin<br>map | GPIO   | Description                              | Note               |
|---------------|------------|--------|------------------------------------------|--------------------|
| Vcc_EN        | PB10       | Output | Power supply of SMR board                | High-active        |
| SMR_Vcc_EN    | PB5        | Output | Power supply SMR radar module            | High-active        |
| SMR_Tx_out_EN | PB4        | Output | Transmit signal amplifier                | High-active        |
| Vcc_div_EN    | PC7        | Output | Transmit signal down-conversion          | High-active        |
| Tx_Div_out    | PA0        | Input  | Down-converted transmit signal           | Square wave signal |
| Test_pin_0    | PC8        | Output | For testing purpose                      | high-active        |
| Test_pin_1    | PC6        | Output | For testing purpose                      | high-active        |
| RCC_OSC_IN    | PH0        | n/a    | External clock input                     | n/a                |
| RCC_OSC_OUT   | PH1        | n/a    | External clock output                    | n/a                |
| I_ADC         | PA4        | Input  | Receive I-Channel signal                 | Analog             |
| Q_ADC         | PA1        | Input  | Receive Q-Channel signal                 | Analog             |
| SPI1_CS       | PB6        | Output | SPI Chip select                          | Low-active         |
| SPI1_CLK      | PA5        | Output | SPI Communication clock                  | high-active        |
| SPI1_MOSI     | PA7        | Output | SPI Transmission of data to SMR<br>board | high-active        |
| SPI1_MISO     | PA6        | Input  | SPI Reception of data from SMR<br>board  | Unused             |
| USART2_TX     | PA2        | Output | Transmission of receive signal to PC     | High-active        |
| USART2_RX     | PA3        | Input  | Reception commands from PC               | Unused             |
| ТСК           | PA13       | n/a    | Debug serial wire clock                  | n/a                |
| TMS           | PA14       | n/a    | Debug serial wire I/O                    | n/a                |
| SWO           | PB3        | n/a    | Debug serial wire output trace port      | n/a                |

SMR-EvalKit pin configuration with respect to STM32F401RE microcontroller board

Note: when toggling the following SMR I/O-pins: Vcc\_EN, SMR\_Vcc\_EN, SMR\_Tx\_EN, Vcc\_Div\_ EN, it is absolutely important to follow the scheme below with a 1ms delay between each pin.

Switching on: Vcc\_EN -> SMR\_Vcc\_EN -> SMR\_Tx\_EN and Vcc\_div\_EN Switching off: SMR\_Tx\_EN and Vcc\_Div\_EN -> SMR\_Vcc\_EN -> Vcc\_EN

Software components brief description C)

| Component | Usage                                                                                                    |
|-----------|----------------------------------------------------------------------------------------------------|
| HSE       | High speed external clock for clocking MCU system                                                                       |
| Timer_2   | Measure SMR down-converted transmit signal frequency                                                                    |
| Timer_4   | <ul> <li>Control ADC sampling period</li> <li>Generate FMCW ramp</li> <li>Monitor measurement cycle duration</li> </ul> |
| Timer_5   | Monitor communication message timeout via USART                                                                         |
| SPI       | Set SMR transmit frequency                                                                                              |
| ADC       | Sample analog receive signals of SMR module                                                                             |
| DMA       | <ul><li>Read sampled signals from ADC registers</li><li>Write data to SPI registers</li></ul>                           |
| USART     | Communicate to PC                                                                                                    |
| GPIO      | Interface between SMR board and MCU board                                                                               |

## 6. Radar configurable parameters

The "CONFIG.h" file in the source code provides a list of configurable parameters.

| Parameter        | Description                         | Note                                      | Unit             |
|------------------|-------------------------------------|-------------------------------------------|------------------|
| MODULATION       | selecting of radar principle        | 0: Doppler principle<br>1: FMCW principle | -                |
| FREQ_START*)     | Start frequency in FMCW mode        | Min: 24000<br>Max: 24250                  | MHz              |
| FREQ_STOP        | Stop frequency in FMCW mode         | Min: 24000<br>Max: 24250                  | MHz              |
| FREQ_CALIB_EN    | Frequency calibration enable        | 0: Off<br>1: On                           |                  |
| SAMPLE_PERIOD    | ADC sampling interval               | 1*)                                       | μs               |
| CYCLE_DURATION   | Measurement cycle duration          | 2*)                                       | μs               |
| FREQ_CALIB_INTVL | Frequency auto-calibration interval |                                           | Number of cycles |
| BAUDRATE         | Data transmission rate              | Default: 115000                           | Bits/s           |

FREQ\_START must always be smaller than FREQ\_STOP: FREQ\_START < FREQ\_STOP \*):

A careful consideration should be taken when changing the parameter "SAMPLE\_ 1\*): PERIOD" since an improper value of this parameter may cause application software not functioning correctly.

2\*): Min. CYCLE\_DURATION = SAMPLE\_PERIOD\*FFT\_SIZE + FRAME\_LENGTH\*10/BAUDRATE E.g.: SAMPLE\_PERIOD = 400µs, FFT\_SIZE = 128, FRAME\_LENGTH = 1031 bytes, BAUDRATE = 115000bits/s

-> Min. CYCLE\_DURATION = 400µs\*128 + 1031\*10/115200 ≈ 141ms

# 7. Data Transmission

At the end of each measurement, the raw data as well as its FFT magnitudes in logarithmic scale will be transmitted to the GUI. The data is transmitted in a frame with the following structure:

**Example:** FFT\_SIZE = 128 (i.e. 128 samples)

| Byte<br>No.  | Byte<br>1 | Byte<br>2 | Byte<br>3            | Byte<br>4,5      | Byte<br>6,7 | Byte<br>260,261<br>260,261 | Byte<br>262,263 | Byte<br>516,517 | Byte<br>518,519<br>520,521 | Byte<br>1026,1027<br>1028,1029 | Byte<br>1030 | Byte<br>1031 |
|--------------|-----------|-----------|----------------------|------------------|-------------|----------------------------|-----------------|-----------------|----------------------------|--------------------------------|--------------|--------------|
| Data<br>type | uint8     | uint8     | uint8                | uint16           | int16       | int16                      | int16           | int16           | int32                      | int32                          | 1 byte       | 1 byte       |
| Con-<br>tent | SD        | FC        | Mod-<br>ula-<br>tion | Number<br>sample | Raw<br>I1   | Raw<br>I128                | Raw<br>Q1       | Raw<br>Q128     | FFT-mag<br>1               | FFT-mag<br>128                 | CS           | ED           |

| <b>SD:</b> start delimiter = 162 (0xA1)                          |        |  |  |  |  |
|------------------------------------------------------------------|--------|--|--|--|--|
| <b>FC:</b> function code = $224$ (0xE0)                          | uint8  |  |  |  |  |
| Modulation: 0-Doppler, 1-FMCW                                    | uint8  |  |  |  |  |
| Number sample: number of captured samples for single measurement | uint16 |  |  |  |  |
| Raw I1: sample 1st of raw I signal                               |        |  |  |  |  |
| Raw I128: sample 128th of raw I signal                           |        |  |  |  |  |
| Raw Q1: sample 1st of raw Q signal                               |        |  |  |  |  |
| Raw Q128: sample 128th of raw Q signal                           |        |  |  |  |  |
| FFT-mag 1: magnitude of FFT sample 1st in logarithmic scale      |        |  |  |  |  |
| FFT-mag 128: magnitude of FFT sample 128th in logarithmic scale  |        |  |  |  |  |
| CS: checksum = (sum of Byte2 to Byte1029) & 0x000000FF           | uint8  |  |  |  |  |
| ED: end delimiter = 22 (0x16)                                    | uint8  |  |  |  |  |

Note: Depending on FFT\_SIZE the frame length will change and byte numbers may need to be adjusted,

however the frame's structure remains.

## Transmission State

During the time when data is being transmitted to the PC, "LED2" on the microcontroller board will turn on and it will turn off again when the transmission is completed. During normal operation the LED will flash due to the continuous data transmission.

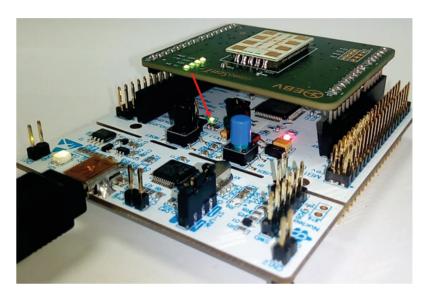

### Signal Processing

This is an illustration of the signal processing for both Doppler and FMCW mode.

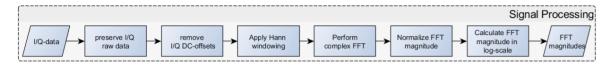

### **Frequency Auto-Calibration** 8.

One highlighted feature of the SMR-Evalkit is the ability to minimize transmit frequency drift over temperature. The following diagram describes the principle behind the frequency calibration.

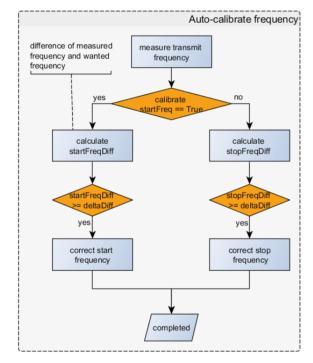

In the first step the transmit frequency of SMR module is measured. a) Afterwards the difference between the target transmit frequency and the measured transmit frequency is calculated. Based on this difference the transmit frequency is changed accordingly and tested again.

Transmit frequency measurement The SMR-module outputs a square wave prescaler signal with a frequency corresponding to 1:8192 of its current transmit frequency. The prescaler is enabled by connecting "Vcc div EN" to 3.3V.

Example: A transmit frequency of 24.125GHz will result in a square wave signal with a frequency of approx. 2.944946MHz.

This square wave signal is routed into the microcontroller board via the "TX\_Div\_out" pin. In order to measure the frequency of the square wave signal, an input-capture channel of the microcontroller is applied on the "TX\_Div\_out" pin to detect and count the number of rising edges of the square wave signal in a duration of 100ms. After the sampling process, the frequency of the square wave signal is calculated by dividing the number of detected rising edges by 100ms.

Example: 293584 rising edges detected -> 2.93584MHz square wave signal

b) Frequency shift calculation

After measuring the frequency of the square wave signal, the difference between the target frequency and the measured frequency is calculated and used for correcting the transmit frequency.

Transmit frequency correction C)

The calculated frequency difference is compared with a frequency tolerance. When the difference exceeds the tolerance, an adjustment for transmit frequency with a pre-defined value is performed to move the transmit frequency closer to desired frequency.

This frequency auto-calibration routine is repeated after a defined duration and this defined duration can be configured by the users. After calibration process, the application will wait for one measurement cycle before continuing with measurements.

Note: In Doppler mode only start frequency is calibrated. In FMCW mode, start- and stop-frequency are calibrated alternately.

# 9. Complete Application Diagram

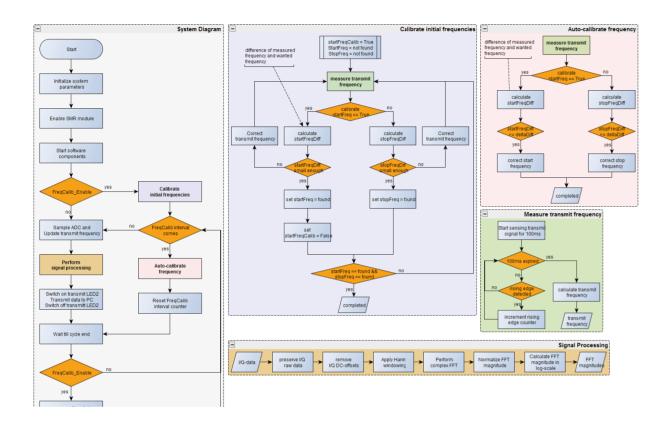

# 10. Hardware

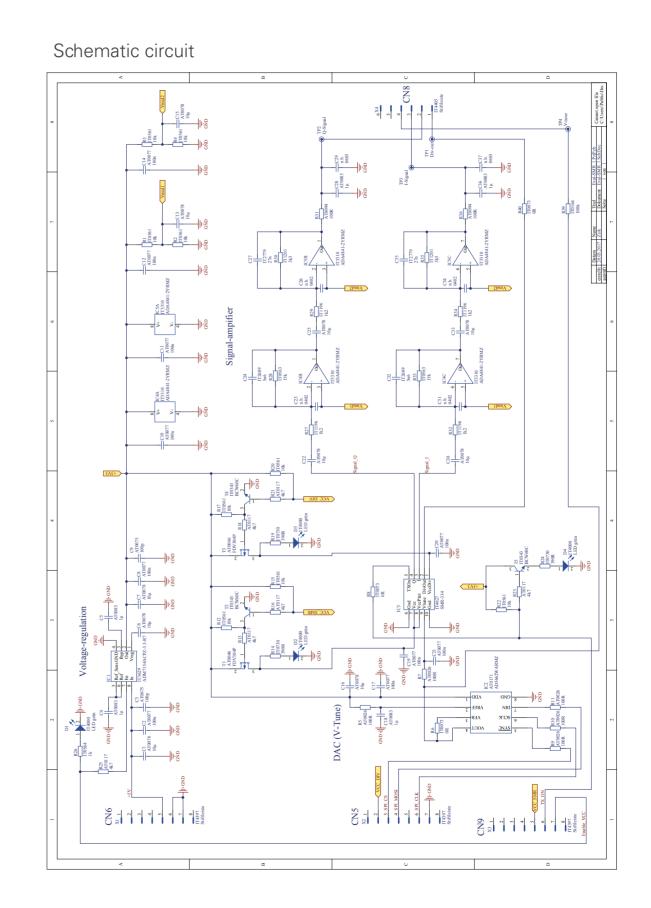

24

Layout

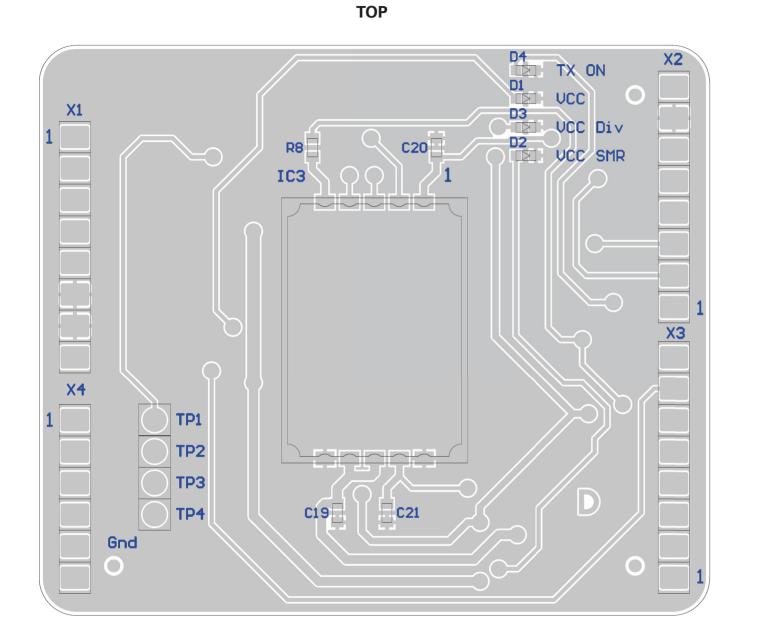

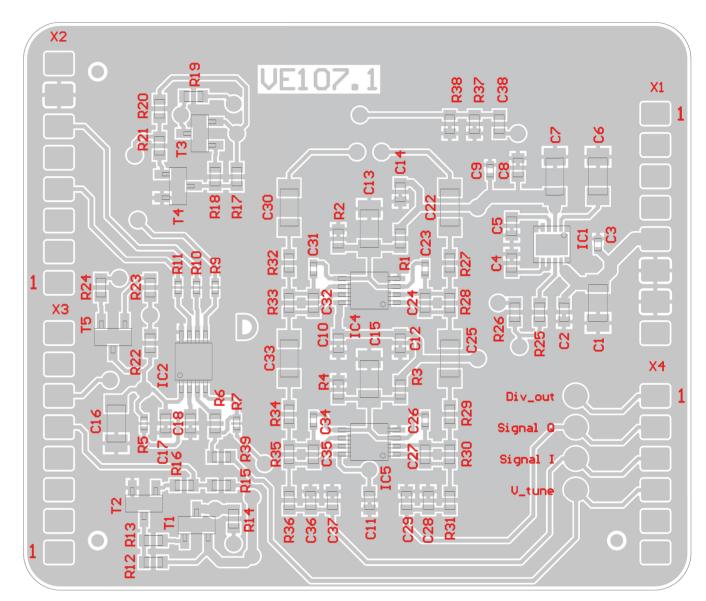

## SMR Evaluation Kit user manual

## BOTTOM

## SMR Technical characteristics

See Data Sheet SMR-334

# 11. References

STM32F401RE Nucleo reference manual:

http://www.st.com/content/ccc/resource/technical/document/reference\_manual/5d/b1/ ef/b2/a1/66/40/80/DM00096844.pdf/files/DM00096844.pdf/jcr:content/translations/ en.DM00096844.pdf

STM32F401xE datasheet: <u>http://www.st.com/content/ccc/resource/technical/document/</u> <u>datasheet/30/91/86/2d/db/94/4a/d6/DM00102166.pdf/files/DM00102166.pdf/jcr:content/</u> <u>translations/en.DM00102166.pdf</u>

STM32 Nucleo-64 board user manual:

http://www.st.com/content/ccc/resource/technical/document/user\_manual/98/2e/ fa/4b/e0/82/43/b7/DM00105823.pdf/files/DM00105823.pdf/jcr:content/translations/ en.DM00105823.pdf

# 12. History

| Document revision | Date       | Change log                             | Author |
|-------------------|------------|----------------------------------------|--------|
| 1                 | 01.03.2017 | first release                          | BL     |
| 1.1               | 20.03.2017 | Added description "Transmission State" | SG     |
| 1.2               | 26.07.2017 | Release                                | CD     |
| 1.3               | 22.05.2018 | Corrected USART2_TX/RX pins            | BL     |

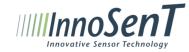

## InnoSenT GmbH

Am Roedertor 30 97499 Donnersdorf Germany Tel.: +49-9528-9518-0 Fax.: +49-9528-9518-99 E-mail: info@innosent.de www.innosent.de